# **MÉTODOS DE SENSORIAMENTO REMOTO APLICADOS À GEOMORFOLOGIA**

# **METHODS IN REMOTE SENSING APPLIED IN GEOMORPHOLOGY**

Thiago Morato de Carvalho – Doutorado em Ciências Ambientais Universidade Federal de Goiás – IESA – LABOGEF, CEP 74001970 tmorato@infonet.com.br

#### **RESUMO**

Este artigo objetiva apresentar a metodologia baseada no uso dos produtos da SRTM, como ferramenta essencial para a elaboração de produtos em geomorfologia. Como exemplo utilizou-se o mapa geomorfológico do Estado de Goiás e Distrito Federal disponível no SIEG-GOIÁS. Os produtos da SRTM foram gerados pelo sensor SIR-C/X-SAR (*Spaceborn Imaging Radar C-band/X-band Synthetic Aperture Radar)*, instalado a bordo do ônibus espacial Endeavour, no ano de 2000, cujo objetivo foi mapear toda a topografia terrestre até o paralelo de 80º. N e S. Os resultados mostraram que a imagens SRTM são adequadas para fins de mapeamentos geomorfológicos em pequenas e médias escalas, como

o do Estado de Goiás.

**Palavras-chave:** mapeamento geomorfológico, sensoriamento remoto, SRTM, Estado de Goiás.

## **ABSTRACT**

The mean of this papper is to present the methodology used by SRTM products, like an essential tool to products in geomorphology. The mapping of Goiás State and Brasília D.C. from SIEG-GOIAS was used like example. The SRTM products were obtained by sensor SIR-C/X-SAR (Spaceborn Imaging Radar C-band/X-band Synthetic Aperture Radar) on board of Endeavour space shuttle, during 2000, to mapping the relief topography just the 80º. N an S parallels. The results showed which the SRTM images have a good utility to geomorphologic mappings in small and middle scales, like this application in the Goiás state, Brazil.

**Key words**: geomorphologic mapping, remote sensing, SRTM, Goiás State.

## **1. INTRODUÇÃO**

Desde 1970 as metodologias empregadas em estudos ambientais sofreram grande impacto das novas geotecnologias, dada a maior agilidade, objetividade, consistência e precisão na obtenção de bases de dados para fins de tomada de decisões geoespaciais.

O sensoriamento remoto permite a aquisição de informações fisico-químicas de uma dada área de interesse. Para tal, utiliza-se de sensores capazes de captar a radiação eletromagnética emitida e/ou refletida dos alvos terrestres e atmosféricos. Estes sensores podem ser classificados quanto à capacidade de operar sem ou com uma fonte de energia eletromagnética externa, caracterizando-se, respectivamente, como sensores ativos (emissores e receptores de ondas) e passivos (apenas receptores de sinais), por exemplo, na mesma ordem, o uso de imagens de radar (JERS, RADARSAT), e os mais usuais como a série Landsat, Modis, CBERS.

A visada desses sensores ativos pode ser vertical e vertical/lateral em relação à superfície do terreno, e desde a década de 60 foram denominados de RADAR - sigla da expressão inglesa *Radio Detecting And Ranging* (detectar e medir distâncias através de ondas de rádio) - e utilizados principalmente para fins de levantamento de recursos naturais (Sabins, 1996). Por serem sensores ativos têm a vantagem de não dependerem de condições atmosféricas adversas.

Os produtos da *Shuttle Radar Topography Mission* (SRTM) - Missão Topográfica de Radar Transportado - fazem parte desse conjunto de imagens de radar e se distinguem dos anteriores por serem sensores de visada vertical e lateral, logo são capazes de reproduzir altitudes, trata-se de um modelo digital do terreno, ou seja, representa em três dimensões espaciais o relevo, latitude, longitude e altitude  $(x,y,z)$ .

 O uso das imagens SRTM tem se tornado cada vez mais freqüente em estudos geológicos, hidrológicos, geomorfológicos, ecológicos, dentre outros, em particular para análises tanto quantitativas como qualitativas do relevo e seus agentes modificadores (Carvalho, 2004), em especial na elaboração de mapas hipsométricos e clinográficos (declividade), e de perfis topográficos, dentre outros produtos elaborados a partir de variáveis relacionadas à topografia.

# **1.1. OS PRODUTOS SRTM (MODELOS DIGITAIS DO TERRENO PROPRIAMENTE DITOS)**

O instrumento que gerou os produtos SRTM consiste de uma plataforma espacial de imageamento por radar de abertura sintética – SAR e *SIR (Space Imaging Radar*) nas bandas X e C respectivamente, formando um sistema único, porém, operando independentemente, instalados numa antena de 60 metros de comprimento acoplada ao ônibus espacial, proporcionando o registro de imagens por interferometria - InSAR, com visada lateral de 30° a 58° off-nadir.

Os dados são processados de acordo com as normas de acurácia da Agência de Inteligência

Geoespacial dos Estados Unidos (NIMA), eliminando erros primários de radar como *speckle, spike*. Estes modelos de elevação do terreno possuem *pixels* de 1 *arc-second*, aproximadamente 30m e 3 *arc-seconds*, aproximadamente 90m, que respectivamente são denominados SRTM-1 e SRTM-3. Os produtos SRTM-1 (somente para os Estados Unidos) e SRTM-3 (global) são distribuídos pela *United Sates Geological Survey Eros Data Center* – USGS EDC. As imagens são disponibilizadas gratuitamente nos formatos HGT (*Height*), TIFF (*Tag Image File Format)*, ARCGRID (Arc/Info), BILL (*Band Interleaved by Line*) e GRIDFLOAT (*Floating Point Data*).

Alguns problemas referentes a estes produtos podem ser vistos através de valores nulos ou lacunas (*Null-data holes*) nos dados de altimetria, ou seja, sem informação (pixel nulo). Isto ocorre devido a algumas áreas imageadas apresentarem condições geográficas não favoráveis à aquisição de dados, como áreas de grande inclinação, como exemplo em alguns trechos do Himalaia (Farr e Kobrick, 2000).

#### **1.2. A UTILIZAÇÃO DE MODELOS DIGITAIS DO TERRENO (MDT)**

Os modelos digitais do terreno (MDT), chamados também de modelos de elevação do terreno (conhecidos em inglês por DEM – *Digital Elevation Model*) ou modelos numéricos do terreno (MNT) possuem diversas aplicações, como para a geomorfologia, com a elaboração de mapas de concavidade e convexidade; análises de rede hidrográfica, como delimitação automática de bacias e microbacias e áreas inundadas; animações, podendo-se analisar em diferentes ângulos a área em estudo, perfis topográficos e longitudinais (rios), além do uso para correção geométrica e radiométrica de imagens de sensoriamento remoto (Felgueiras, 1997; Carvalho *et al.,* 2003; Carvalho, 2004).

A descrição do relevo a partir do MDT é feito mediante um conjunto de medidas que definem características geométricas do terreno a diferentes escalas, processo conhecido como "parametrização do relevo". Cinco parâmetros básicos pertencem à "parametrização do relevo": i) elevação, cujo gradiente topográfico representa a taxa de mudança da altitude com relação aos eixos X (linhas) e Y (colunas), ii) declividade, sendo um ponto do terreno definido através do ângulo entre o vetor normal a uma superfície e um na vertical no mesmo ponto, iii) orientação, formada por um ângulo existente entre o vetor direcionado ao norte e outro projetado horizontalmente na superfície do mesmo ponto, iv) curvatura, define-se como a taxa de mudança de declividade num determinado ponto derivada da altitude, ou seja, é a mudança de declividade entorno de um ponto, representada pela concavidade/convexidade do relevo, v) rugosidade, distinguindo áreas uniformes de terrenos rugosos, há diversos métodos para obter medidas de rugosidade, sendo aconselhável obter-se de forma independente dos outros parâmetros, assim reduz-se informação redundante (Franklin e Peddle, 1987).

Felicísimo (1994), atribui formas características ao relevo que permitem o reconhecimento de variáveis topográficas. Os elementos morfométricos do relevo que têm sido tradicionalmente classificados são: picos, convexidade em todas as direções; cume, convexidade em uma direção ortogonal a uma linha de curvatura; vale, convexidade em uma direção ortogonal a uma concavidade; encosta, sem curvatura e com declividade não nula; planície, sem curvatura e com declividade nula; canal, concavidade e uma direção ortogonal a uma linha sem curvatura; posso, concavidade em todas as direções.

### **1.2.1. INTERPRETAÇÃO DA MORFOLOGIA**

De acordo com estudos realizados para interpretação radargeológica de dados SAR, Paradella *et al* (1998) definiram pelo menos três fases principais: identificação dos elementos de imagem; análise dos elementos na imagem; e interpretação dos elementos na imagem.

Em uma imagem de radar, a percepção de relevo (percepção de profundidade) é devida a um processo psicológico denominado *shade and shadows*, que dá a impressão de concavidade e convexidade, através das mudanças de sombra, causadas pelas variações de iluminação. Paradella *et al* (1998) e Lima (1995) determinam este procedimento como etapa do estudo da disposição e ordenamento dos elementos identificados na imagem. Objetiva-se na classificação das formas de relevo, em tipos estruturados (feições planares, lineares positivas e negativas, e tabulares) e não-estruturados correspondendo às formas homogêneas. O menor elemento de imagem, identificável e passível de repetição, é denominado de elemento textural, definido como mudança na diferença de tons na imagem, produzida por um conjunto de feições pequenas para serem discernidas individualmente na imagem.

## **2. ÁREA DE ESTUDO**

O Estado de Goiás possui uma área total de 340.086 km2, localiza-se no centro-oeste do Brasil, planalto central, é formado por relevos de formas tabulares com até ~1600 metros (chapada dos Veadeiros), depressões, sendo a mais expressiva a do Vão do Paranã (altitudes entre 300 e 500m) e da bacia hidrográfica do rio Araguaia, com cotas mínimas de ~200 m. Apresenta ainda numerosas serras, destacandose a Sa. Dourada e Sa. Geral (limite entre Goiás e Bahia), além de relevos em forma de morros e colinas, *hogbacks*, e uma complexa rede de drenagem (em função da grande variedade de formas de relevo), sendo o principal sistema fluvial a Bacia Hidrográfica do rio Araguaia, drenando toda a porção oeste do Estado.

 O clima (tropical) apresenta duas estações, úmida e seca, sendo mais expressivo o período chuvoso de setembro a abril e seco de maio a agosto, com índice pluviométrico médio anual entre 1.200 a 2.500 mm, e temperaturas médias variam entre 18º e 26º C. O Estado está inserido dentro do grande bioma do Cerrado, formado por diferentes tipos vegetacionais (Cerradão, Cerrado stricto-sensu e campos), com dominância de latossolos (SIEG, 2006).

 O Estado de Goiás possui uma população estimada de 5.619.568, sendo a agropecuária sua principal atividade econômica, com destaque para o cultivo de cana de açúcar, soja e milho (SIEG, 2006).

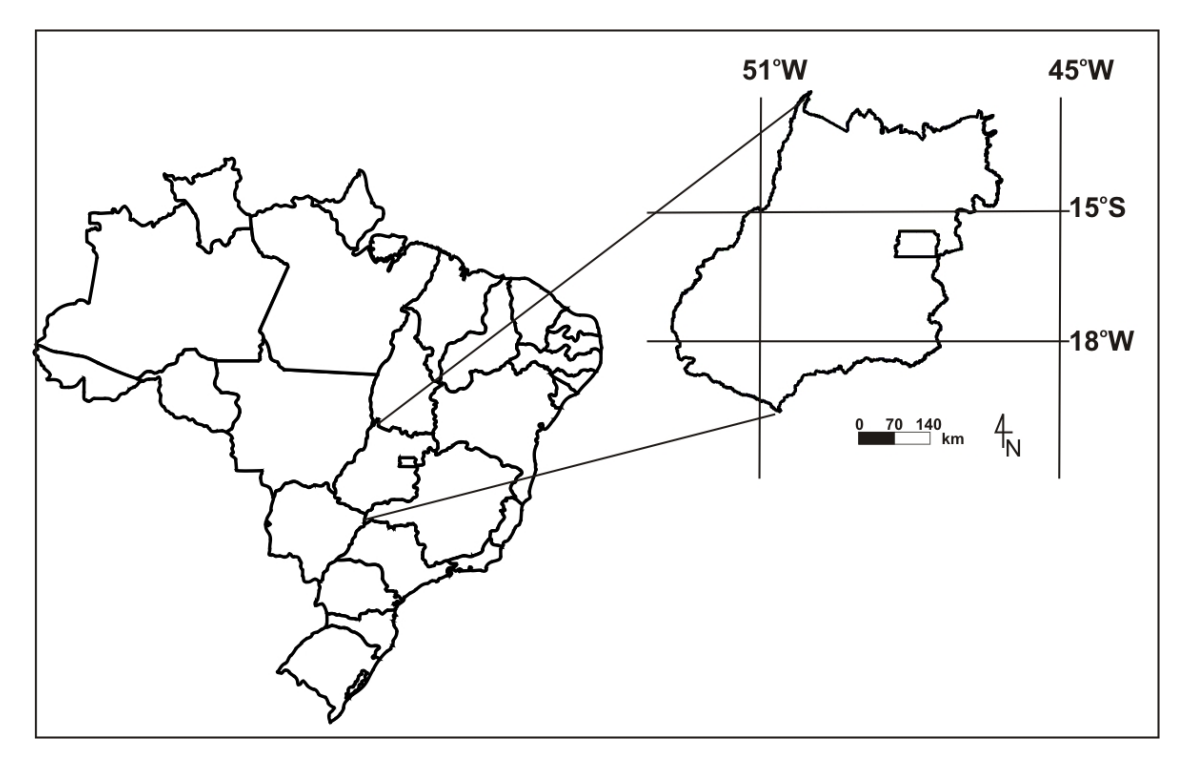

**Figura 1** – Localização do Estado de Goiás e Distrito Federal

#### **3. METODOLOGIA**

 Diversas técnicas e métodos foram utilizados para a elaboração do Mapa Geomorfológico do Estado de Goiás e Distrito Federal, como mostra o fluxograma das principais etapas representadas na figura 2.

O formato das imagens SRTM utilizadas neste estudo foi o HGT (*Height*) e o analógico (folhas impressas na escala 1:250.000), cedido pela Superintendência de Geologia e Mineração do Estado de Goiás - SGM. Para a interpretação e geração de produtos utilizou-se o programa de processamento de imagens *ENVI 4.0*. Este *software* possui diversas rotinas para análises em sensoriamento remoto, cuja primeira foi a de "mosaicar" (agrupar mais de uma imagem), gerando-se 34 mosaicos, que correspondem às 34 cartas topográficas do IBGE, escala 1:250.000 do Estado de Goiás.

O mapeamento feito nas imagens em formato analógico foi digitalizado, usando mesa digitalizadora e processamento no programa *ARCVIEW* pela equipe da Superintendência de Geologia e Mineração do Estado de Goiás – SGM, assim como os produtos cartográficos finais na escala 1:250.000.

Com a finalidade de eliminar erros em relação à altimetria e preencher pontos sem informações (*Null-data holes*) na imagem utilizou-se o programa *Blackart*, o qual é possível ajustar os valores altimétricos e o *SRTMFill* que faz uma interpolação de regiões que não possuem dados (Santos *et al.,* 2006).

As imagens já são georeferenciadas segundo o sistema de referência internacional *World Geodetic System* 1984 (WGS84), por ser padrão mundial. Com a rotina de conversão para reamostragem de sistemas de coordenadas, foi modificado o sistema de referenciamento da imagem em produto georeferenciado, de acordo com o sistema *South American Datum 1969* (SAD69)/Brasil.

Para analisar feições topográficas/geomorfológicas manipularam-se diversas rotinas no *ENVI 4.0*., a saber: i) sombreamento do relevo (*shaded-relief*); ii) fatiamento altimétrico (*density slice*); iii) perfis topográficos (*topographic profile*); iv) cruzamento de dados geológicos, drenagem e estradas. A interpretação de unidades agradacionais foi possível com o uso de imagens ETM+ (formato analógico e digital), permitindo visualização de sistemas lacustres e planícies fluviais.

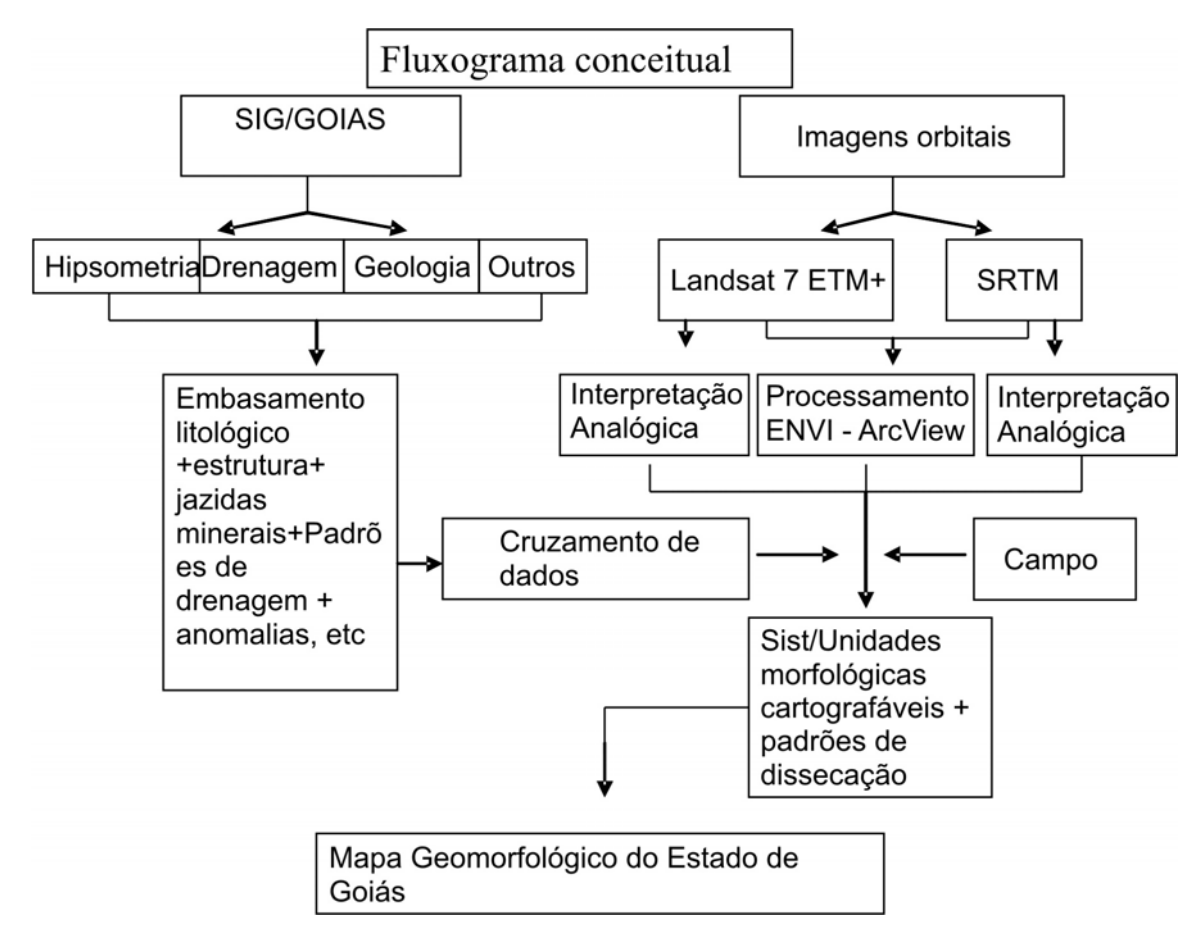

**Figura 2** – Fluxograma conceitual

i) **Sombreamento do Relevo** (*shaded-relief*): importante para contatos litológicos e feições estruturais. O realce do relevo, através da simulação de diferentes ângulos de iluminação, proporcionou o sombreamento no relevo, dando a impressão de concavidade e convexidade, permitindo a identificação de feições estruturais, contatos litológicos, zonas de erosão recuante, áreas de morros e colinas, além de possibilitar a identificação de padrões diferenciados de dissecação, feições planares, lineares positivonegativas e tabulares do relevo. A fim de caracterizar o grau de dissecação/preservação das unidades mapeadas, determinaram-se padrões semi-quantitativos de dissecação, tendo em conta, densidade de drenagem, grau de incisão e amplitude dos vales. Os padrões foram calibrados em setores escolhidos como amostras e sua aplicação posterior numa determinada unidade foi realizada por comparação direta visual, como tradicionalmente utilizado no Brasil por diversos projetos, desde RADAMBRASIL (Figura 3).

ii) **Fatiamento Altimétrico** (*density-slice*): importante para identificar patamares diferenciados. O mapa hipsométrico foi um produto gerado pelo fatiamento da imagem, composta por classes de altimetria, onde se definiu as classes altimétricas de forma gradual. Esta rotina permitiu identificar na os patamares do relevo diferenciados. Estes patamares corresponderam às Superfícies Regionais de Aplainamento (SRA), são as unidades mais representativas do relevo do Estado de Goiás compartimentadas em diferentes intervalos de cotas altimétricas. Resume-se em uma unidade denudacional gerada pelo arrasamento/ aplainamento de uma dada superfície (Latrubesse & Carvalho, 2005). Este procedimento permitiu mapear também Zonas de Erosão Recuante (ZER), refere-se às áreas de erosão (escarpas de erosão e engolfamentos) das superfícies regionais de aplainamento. Na medida em que uma ZER evolui (formando paisagens de morros e colinas) passa a dar inicio a um estágio evolutivo de uma SAR em uma cota inferior (Latrubesse & Carvalho, 2005) . O critério estabelecido para os intervalos de cotas altimétricas não foi o mesmo para todos os quadrantes de imagens. Os intervalos foram definidos com base nos dados de campo, de literatura e interpretações em imagens sombreadas. Sendo assim, ajustes na escala altimétrica foram feitos tendo em consideração as particularidades de cada região imageada.

iii) **Perfis Topográficos** (*topographic profile*): importantes para identificar variações topográficas. Esta técnica foi útil para identificar limites mais precisos entre as SRA e ZER, visualizar como é a variação (irregularidades) do relevo das diferentes unidades geomorfológicas, além de traçar os perfis topográficos dos caminhos realizados em campo pelo Estado de Goiás. Os perfis topográficos foram escolhidos com base em dois critérios principais: a) pela sua representatividade geomorfológica, ao cortar diversas unidades; b) pela possibilidade de segui-los ao longo das principais vias de acesso. Foram gerados a partir do MDT, portanto, foram automaticamente georreferenciados.

iv) **Cruzamento de dados geológicos, drenagem e de estradas**: é importante para interpretar juntamente com o modelo digital do terreno informações do mapa geológico, rede de drenagem e mapa rodoviário. Foram agrupadas ao modelo digital do terreno, informações do Mapa Geológico do Estado de Goiás e do Distrito Federal e a rede de drenagem, extraída do Sistema de Informações Geográficas do Estado de Goiás (SIG-Goiás), desenvolvido pela Gerência de Geoinformação da SGM. Os dados geológicos foram utilizados com a finalidade de se conhecer o embasamento geológico de cada SRA e, assim, poder classificá-las de acordo com as litologias e estruturas tectônicas englobadas.

## **4. RESULTADOS E DISCUSSÃO**

A partir das imagens SRTM foram identificados sete formas denudacionais de relevo associadas às SRAs, sendo estas Zonas de Erosão Recuante (ZER); Morros e Colinas (MC); Hogbacks (HB); Formas Dômicas (DM); Braquianticlinais (BQ); Pseudo-domos (PSD); Relevos tabulares (RT). As unidades agradacionais identificadas nas imagens ETM+ foram quatro, sendo Planícies Fluviais (PF), Planícies Fluvias meandriformes (PFm), Terraços (T) e Lacustres (LA). (Tabela 1 e Figura 4).

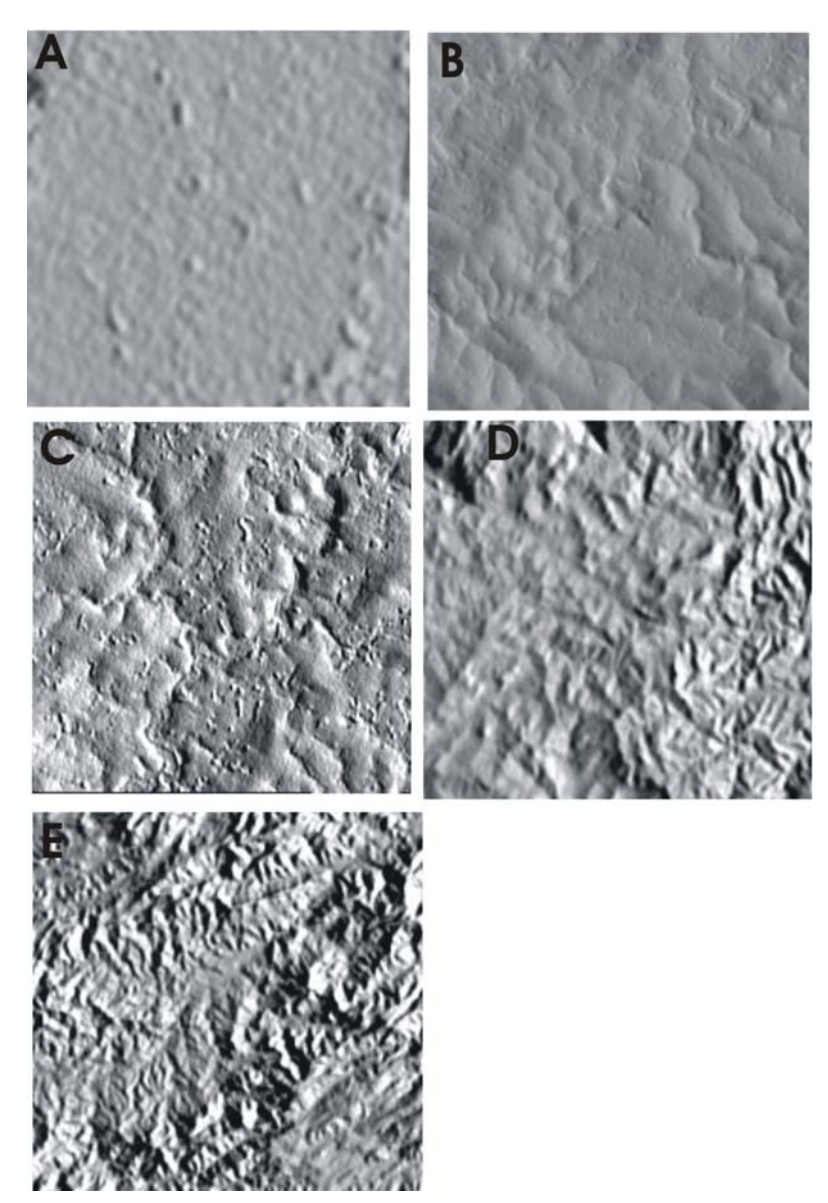

**Figura 3** – Padrões de dissecação do relevo em imagem SRTM. A) muito fraco; B) fraco; C) médio; D) forte; E) muito forte

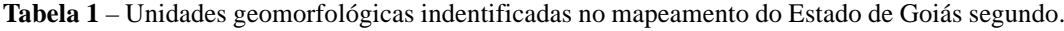

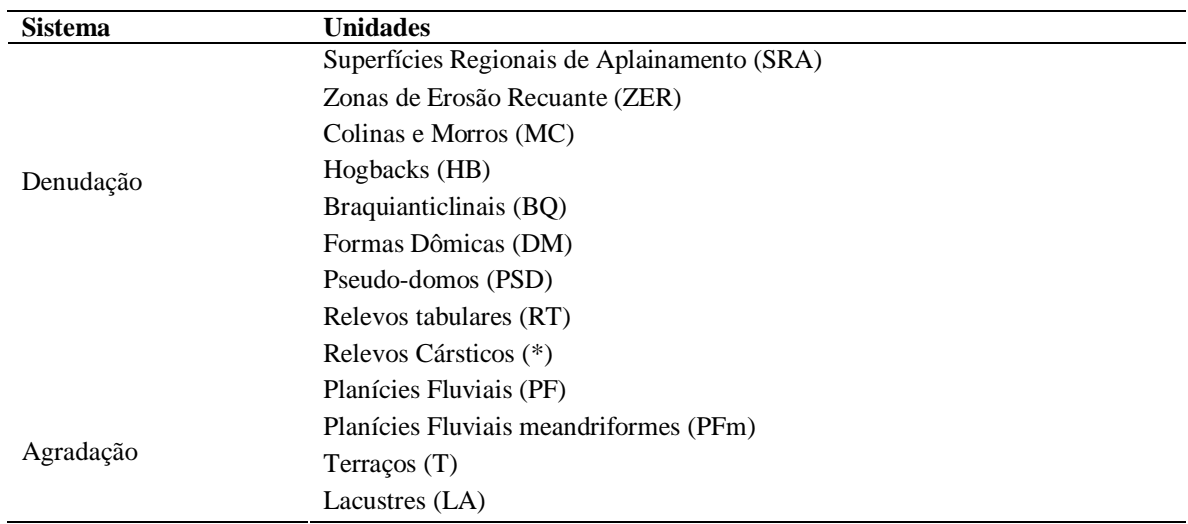

Para ilustrar, no Estado de Goiás foram identificados quatro superfícies regionais de aplanamento (SRAs), usando como critério principal a altimetria, cujas cotas variam entre 250 a 1600 metros (Tabela 2). Entretanto, algumas SRA estão na mesma faixa altimétrica, mas geomorfologicamente são superfícies distintas, e se diferenciam pela forma de relevo (tabuliforme ou não), e sua associação com sistemas lacustres ou morros e colinas.

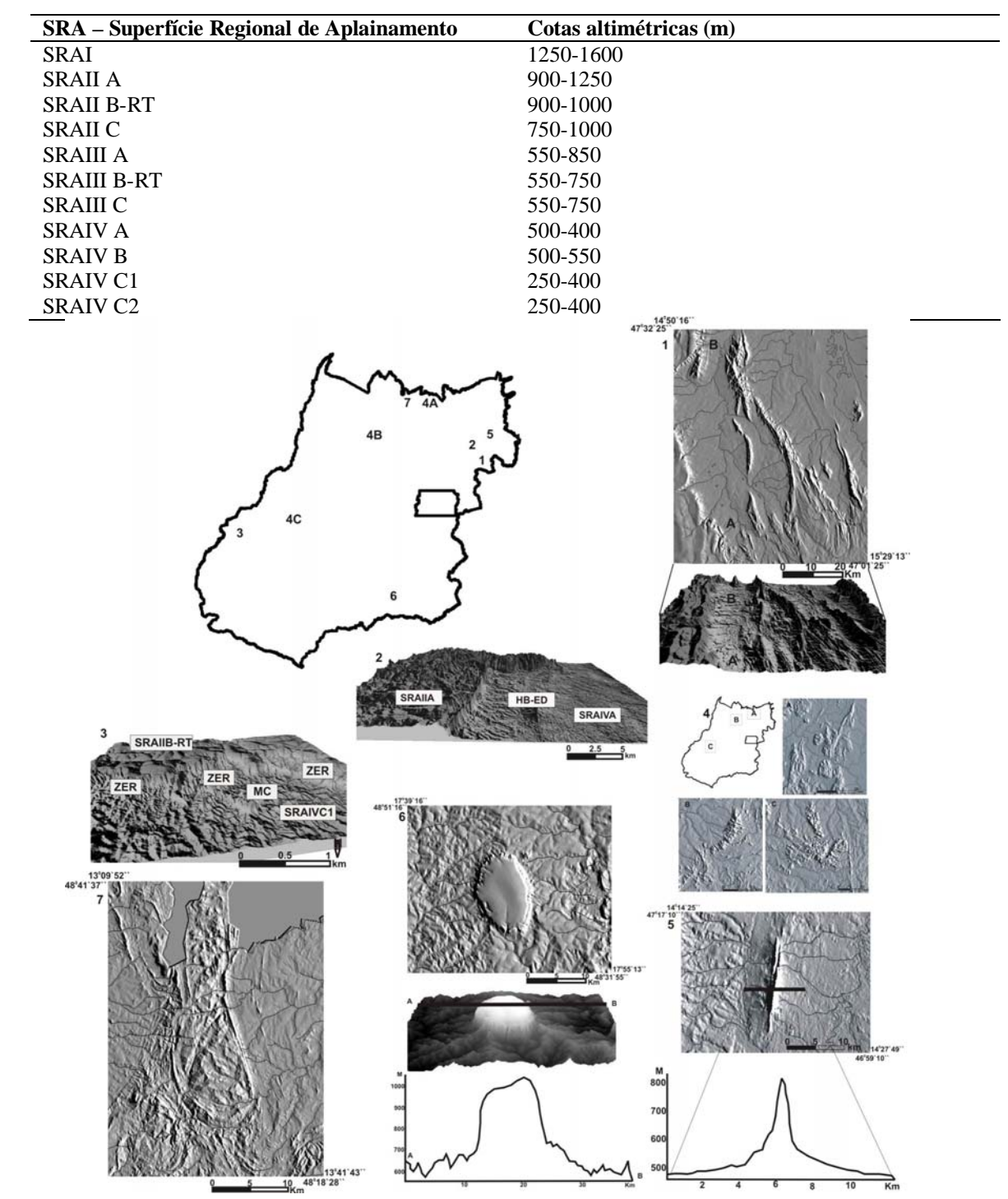

**Tabela 2** – Exemplo da compartimentação altimétrica das Superfícies Regionais de Aplainamento segundo.

**Figura 4** – Exemplos de unidades geomorfológicas mapeadas com o uso de imagens SRTM e dois perfis topográficos da Serra de Caldas Novas e hogback no Vão do Paranã, Goiás.

As unidades denudacionais foram facilmente identificadas com o uso de imagem sombreada (*shadedrelief*), em que realça o relevo facilitando sua identificação (Figura 4). Por outro lado, a hipsometria auxiliou na espacialização das classes altimétricas, que foi importante para distinção dos patamares e assim mapear as superfícies regionais de aplainamento (SRAs), assim como o uso de perfis topográficos para identificar os limites exatos das SRAs com unidades próximas, como zonas de erosão recuantes (ZERs), áreas associadas a evolução das SRAs, sendo patamares entre duas ou mais SRA e geralmente apresentando dissecação média a forte.

### **5. CONCLUSÕES**

As imagens SRTM, por se tratarem de modelo digital do terreno (MDT), foram de grande valia para a geração do mapa geomorfológico do estado de Goiás, pois além de reproduzirem de forma bastante fiel a realidade do seu relevo, também foram de fácil manuseio (produtos já georeferenciados e com dados altimétricos).

 É importante ressaltar que este mapeamento foi realizado com produtos gratuitos, sendo cada vez mais acessível a pesquisadores, deixando de ser uma evolução e provocando uma revolução na ciência, já que estes produtos cada vez mais tornam-se mais acessíveis não só ao meio acadêmico, mas ao público em geral. Os produtos aqui utilizados foram obtidos pelo *Eros Data Center* do serviço geológico dos Estados Unidos (*US Geological Survey's EROS Data Center*) no seguinte endereço [seamless.usgs.gov]; imagens ETM+ distribuídos pelo GeoCover Landsat [zulu.ssc.nasa.gov/mrsid]; Blackart [www.terrainmap.com] e SRTMfill [3dnature.com/srtmfill.html].

 Vale ressaltar que as imagens SRTM permitiram ainda uma boa correlação com o mapa geológico e revelaram grande potencial de aplicação ao estudo fitogeomorfológico e de uso das terras do estado de Goiás (em andamento).

#### **Agradecimentos**

A equipe técnica de geoinformação da Superintendência de Geologia e Mineração - SGM do Estado de Goiás sob orientação da Msc. Maria Luiza Osório.

# **6. REFERÊNCIAS BILIOGRÁFICAS**

Browden, Lewis; Pruit, Ellen. Manuel of remote sensing: interpretation and applications. American Society of Photogrametry. Virginia. 1975.

Carvalho, Thiago Morato; Latrubesse, Edgardo Manuel. O uso de modelos digitais do terreno (MDT) em análises macrogeomorfológicas: o casa da bacia hidrográfica do Araguaia. Revista Brasileira de Geomorfologia, 5(1):85-93p. 2004

Carvalho, Thiago Morato; lahm, Regis .Alexandre.; Ramírez, Rina.; Thomé, José. Modelagem digital na análise espacial de moluscos terrestres em Lima, Perú. In: Simpósio Brasileiro de Sensoriamento Remoto (SBSR), 11., Belo Horizonte. São José dos Campos: INPE. Anais, 1277-1279p. 2003

Di Cenzo, Antonio. Synthetic aperture radar and digital processing: an introduction. (relatório) Jet Propulsion Laboratory (JPL-NASA), Pasadena – CA. 1981.

Farr; Kobrick. Shuttle Radar Topography Mission produces a wealth of data. American Geophysical Union Eos, 81(3):583-585. 2002

Felgueiras, Carlos. Análises sobre modelos digitais de terreno em ambientes de sistemas de informação geográfica. In: VIII Simpósio Latino Americano de Percepcíon Remota y Sistemas de Información Espacial. Mérida, Venezuela. 1997.

Felicísimo, Antonio. Los modelos digitales del terreno. Uniovi, 80p. 1994

Franklin, Stephan.;Peddle, David. Texture analysis of digital image data using spatial co-. occurrence. Computers & Geosciences, 13(3): 293-311p. 1987

Lima, Mario. Metodologia de interpretação radargeológica: exemplo da Sinéclise do Parnaíba e de se embasamento.280p.Tese (Doutorado em Geociências) – Universidade Federal do Pará, Belém. 1995

Paradella, Waldir; SANTOS, Antonio; DALL'AGNOLL,R.; A geological investigation base don airborn (SAREX) and spaceborne (RADARSAT-1) SAR integrad products in the Central Serra dos Carajás Granite Area, Brazil. Canadian Journal of Remote Sensing, 24(7):376-392. 1998

Sabins, Junior. Remote sensing: principles and interpretations. Freeman and Company, 494p. 1996

Santos, Paulo.; GABOARDI, Carlos.; OLIVEIRA, Lucas. Avaliação da precisão vertical dos modelos srtm para a amazônia. Revista Brasileira de Cartografia, 5(1):101-107. 2006

SIEG. (2006) Goiás em Dados 2005. Superintendência de Estatística, Pesquisa e Informação da SEPLAN [www.sieg.go.gov.br]